## Artificial Intelligence on mBlock

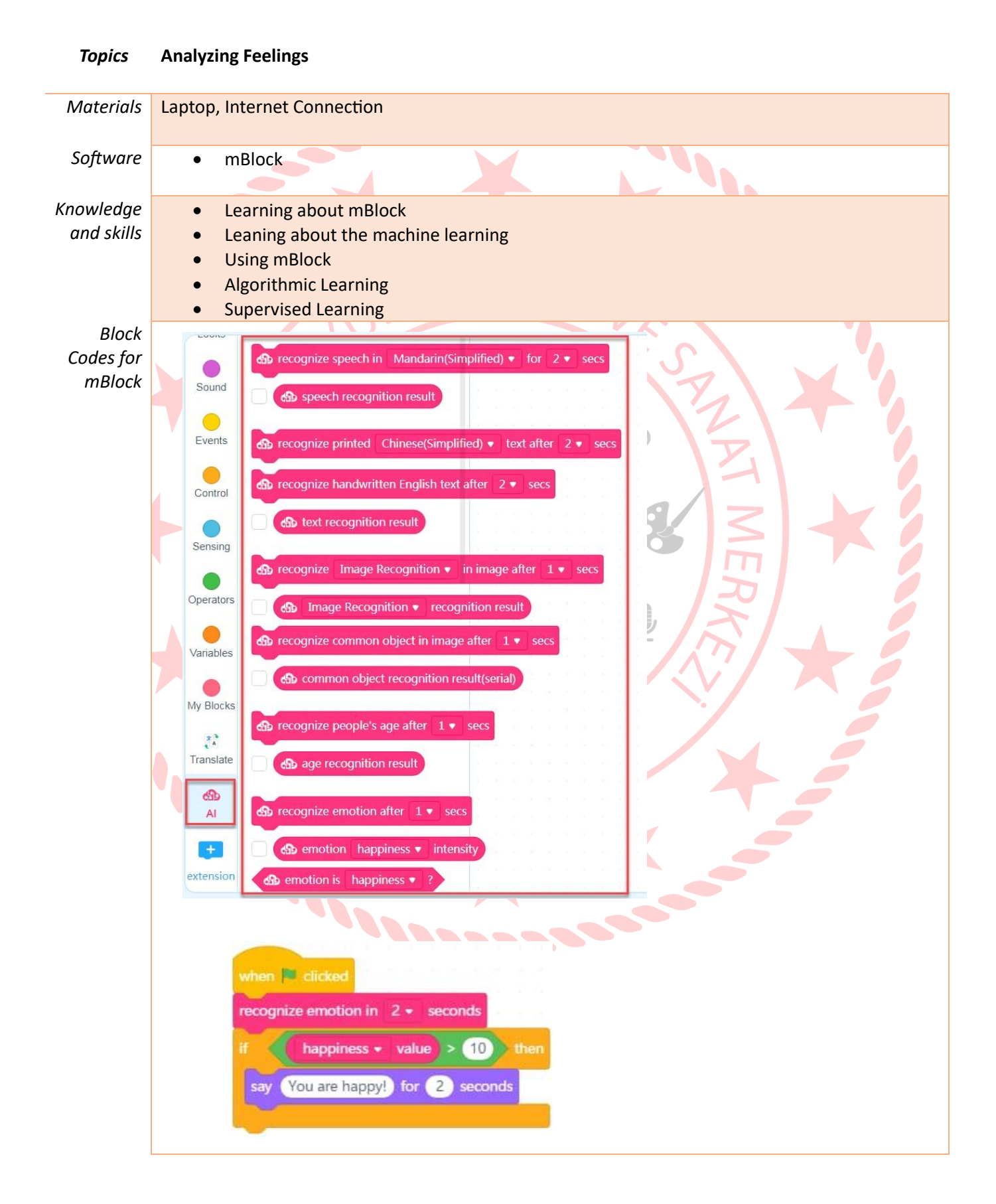

## The moments from the lessons

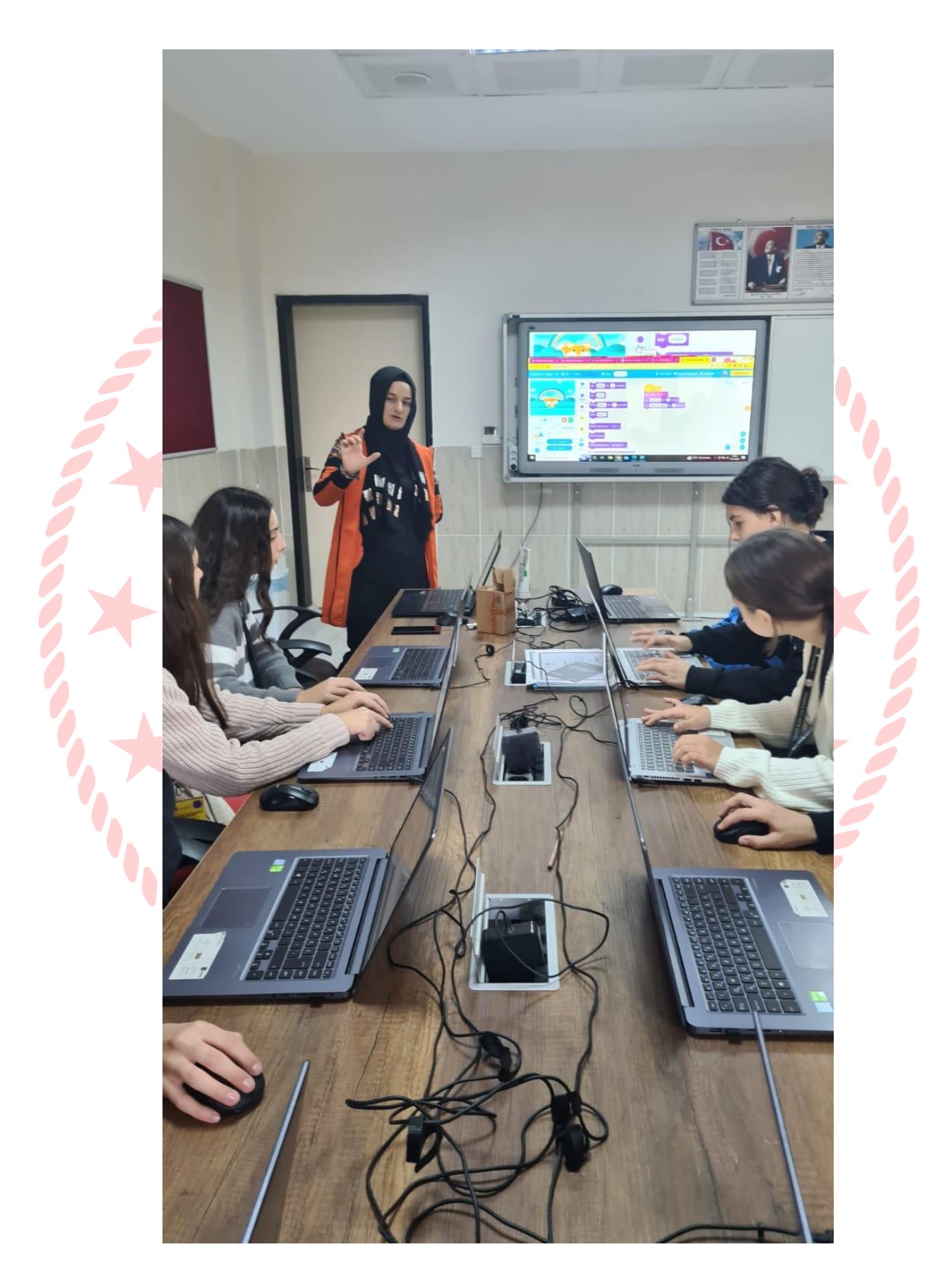

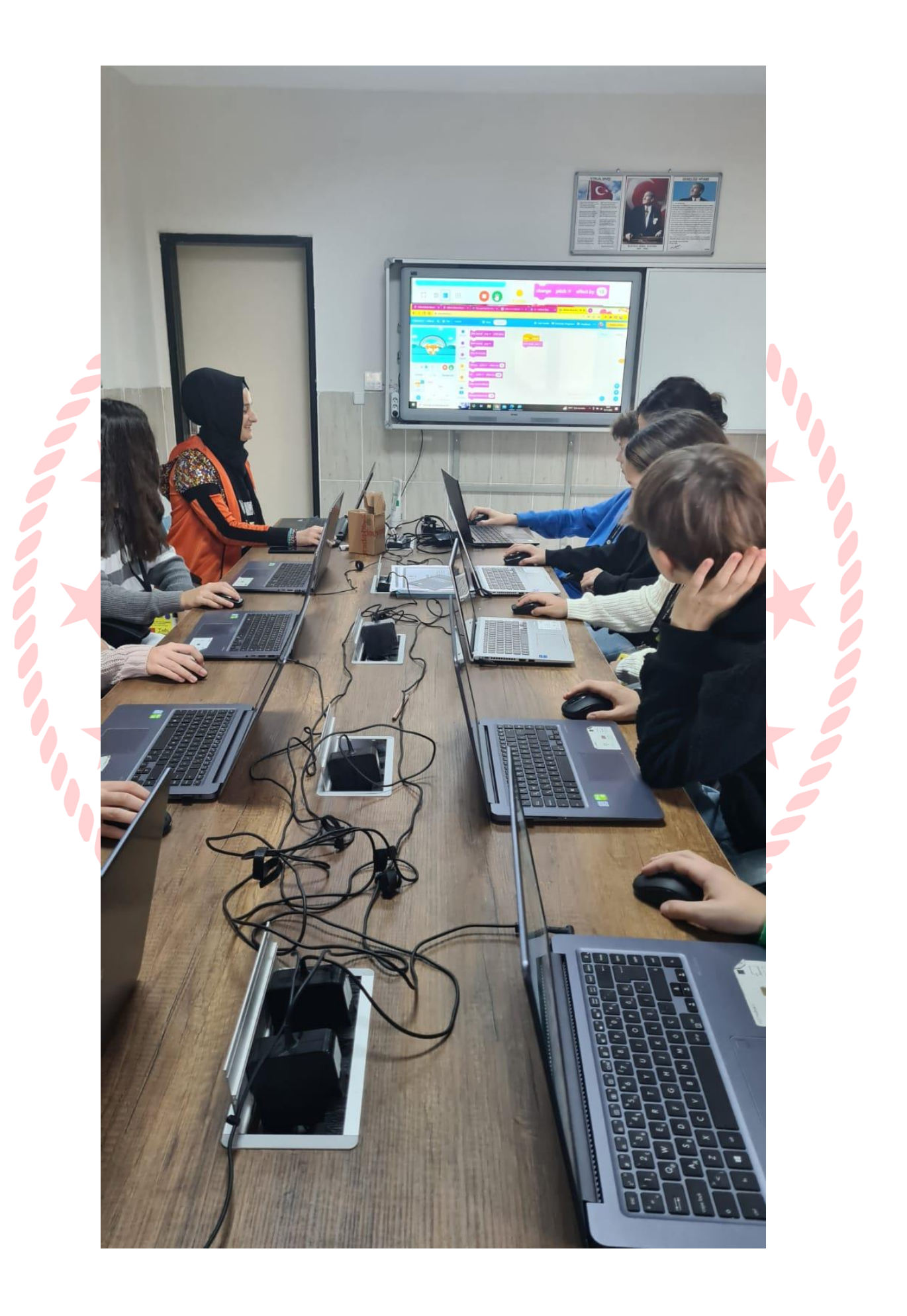